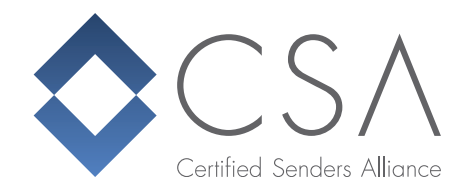

# Was ist eine Feedback Loop und unter welchen Voraussetzungen ist deren Weitergabe von Mailboxprovidern zulässig?

## 1. Definition:

Eine Feedback-Loop ist ein technischer Service von Mailbox Providern, der Spam-Klicks von E-Mail-Empfängern an den Versender zurückmeldet. Diese Funktion kommt zur Anwendung, wenn ein Empfänger in der Oberfläche seines E-Mail Accounts auf den "Spam-Button" klickt, um sich über den Erhalt einer E-Mail beim Mailbox Provider zu beschweren.

Ziel dieses Service ist es, die Qualität des E-Mail-Verkehrs langfristig zu verbessern und dem Versender anhand der negativen Rückmeldung der Empfänger zu vermitteln, welche Inhalte oder Praktiken bei der Zielgruppe als negativ bewertet werden. Der Versender von Massen-E-Mails sollte dieses Feedback entsprechend berücksichtigen, um die Zustellbarkeit langfristig zu sichern und die E-Mail-Reputation zu verbessern.

Nicht alle Mailbox Provider bieten diesen Service an und ein Versender muss sich ebenfalls für die Feedback-Loops eines Providers mit Hilfe der Domains und IPs registrieren.

## 2. Technische Anforderungen zur Anmeldung

- Der Versender muss Administrationsrechte für die IP/Domain besitzen
- Postmaster@ und Abuse@ müssen beim Versender eingerichtet und verwaltet sein
- Der ReverseDNS einer IP muss sich valide zur genutzten Domain auflösen
- Die Anmeldung setzt oft eine gute Reputation beim Mailbox Provider voraus
- DKIM sollte genutzt werden und für die Authentifizierung eingerichtet sein

## 3. Automatische Verarbeitung von Feedback-Loop-Meldungen

Die Beschwerdemeldung enthält einen lesbaren Teil, sowie einen maschinell lesbaren Teil für die automatische Verarbeitung für den Beschwerdekontakt beim Versender.

Zur automatischen Verarbeitung von Feedback-Loop Meldungen benötigt der Versender ein Skript, welches die eingehenden Meldungen aus dem Postmaster@ oder

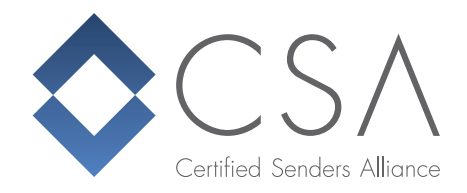

Abuse@ Posteingang abruft und parst, um die notwendigen Elemente und Informationen für die weitere Verarbeitung zu extrahieren.

Eine Beschwerde wird als E-Mail an die Postmaster@ oder Abuse@ E-Mail-Adresse des Versenders im Abuse Reporting Format (ARF) gesendet. Sie enthält die notwendigen Informationen, zum Beispiel Header Details der betreffenden Originalnachricht.

## Abuse Reporting Format – ARF

Eine ARF Beschwerdemeldung entspricht dem MIME-Type einer Bounce-Nachricht und ist nach RFC 3462 definiert.

Die wesentlichen Bestandteile einer Beschwerdemeldung nach ARF sind *Feedback-Type* und der E-Mail Header der jeweiligen E-Mail, über die sich ein Empfänger beschwert.

Feedback-Type ist im Fall einer Spam-Beschwerde überwiegend *abuse*, kann aber auch *fraud, virus* oder *other* enthalten.

Im übermittelten E-Mail Header sollten die Empfängerdaten unkenntlich gemacht werden, um den direkten Personenbezug auszuschließen, jedoch bleiben die weiteren Übermittlungs- und Verkehrsdaten, wie zum Beispiel zusätzliche X-Header oder andere individuelle Tags, enthalten. Durch das Zurückmelden des E-Mail Headers an den Versender ist dieser dann in der Lage, anhand der eigenen individuellen IDs die Spam-Beschwerde zu verarbeiten.

#### Der Mailbox Provider…

…übermittelt den vollständigen E-Mail Header des Versenders im ARF an den jeweiligen Abuse-Desk und entfernt die E-Mail Adresse des ursprünglichen Empfängers. Somit werden keine personenbezogenen Daten verarbeitet oder durch die E-Mail-Übertragung offengelegt.

#### Der Versender…

...nimmt die Spam-Beschwerde-Meldung entgegen und verarbeitet diese. Durch die individuellen X-Header des Versenders, die im übermittelten E-Mail-Header enthalten sind, können die Spam-Beschwerden wieder intern ausgewertet und der Empfänger aus den E-Mail-Listen ausgetragen werden.

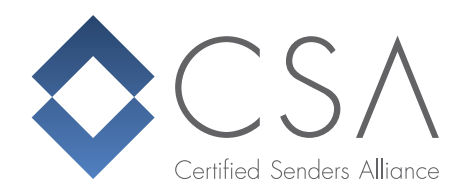

#### Beispiel einer ARF Nachricht:

```
From: <abusedesk@example.com>
Date: Thu, 8 Mar 2005 17:40:36 EDT
Subject: FW: Earn money
To: <abuse@example.net>
MIME-Version: 1.0
Content-Type: multipart/report; report-type=feedback-report;
      boundary="part1_13d.2e68ed54_boundary"
--part1_13d.2e68ed54_boundary
Content-Type: text/plain; charset="US-ASCII"
Content-Transfer-Encoding: 7bit
This is an email abuse report for an email message received from IP
192.0.2.2 on Thu, 8 Mar 2005 14:00:00 EDT. For more information
about this format please see http://www.mipassoc.org/arf/.
--part1_13d.2e68ed54_boundary
Content-Type: message/feedback-report
Feedback-Type: abuse
User-Agent: SomeGenerator/1.0
Version: 1
Original-Mail-From: <somespammer@example.net>
Received-Date: Thu, 8 Mar 2005 14:00:00 EDT
Source-IP: 192.0.2.2
Authentication-Results: mail.example.com
                smtp.mail=somespammer@example.com;
                spf=fail
Reported-Domain: example.net
Reported-Uri: http://example.net/earn_money.html
--part1 13d.2e68ed54 boundary
Content-Type: message/rfc822
Content-Disposition: inline
From: <somespammer@example.net>
Received: from mailserver.example.net (mailserver.example.net
      [192.0.2.2]) by example.com with ESMTP id M63d4137594e46;
      Thu, 8 Mar 2005 14:00:00 -0400
To: <Undisclosed Recipients>
Subject: Earn money
MIME-Version: 1.0
Content-type: text/plain
Message-ID: 8787KJKJ3K4J3K4J3K4J3.mail@example.net
Date: Thu, 2 Sep 2004 12:31:03 -0500
Spam Spam Spam
Spam Spam Spam
Spam Spam Spam
Spam Spam Spam
```
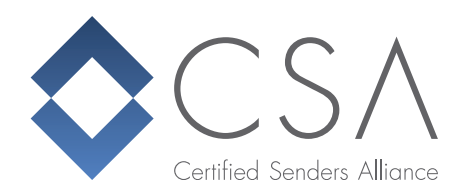

--part1 13d.2e68ed54 boundary--

# 4. Rechtliche Anforderungen an die Weitergabe von Feedbackloopdaten vom Mailboxprovider an den Versender

#### a.) Einordnung

Anwendung findet in diesem Fall die Datenschutz-Grundverordnung der Europäischen Union (DS-GVO). Sie regelt die Verarbeitung von personenbezogenen Daten natürlicher Personen durch natürliche Personen, Unternehmen oder Organisationen in der EU. Sie ist seit Mai 2018 in Kraft. Damit sind auch Unternehmen, die keine Niederlassung in der EU haben, aber auf dem europäischen Markt tätig sind, verpflichtet, die Regelungen der DS-GVO anzuwenden.

## b.) Welche Daten können auf der Basis der DS-GVO zulässigerweise mittels Feedbackloops weitergegeben werden?

Dreh- und Angelpunkt für die Zulässigkeit der Weitergabe von Daten ist zunächst, ob es sich bei diesen Daten um solche mit Personenbezug handelt. In diesem Fall ist grundsätzlich die Einholung einer Einwilligung des E-Mail-Empfängers erforderlich.

#### c.) Fazit:

Da es sich bei dem hier beschriebenen Verfahren bei den vom Mailboxprovider an den Versender weiter gegebenen Informationen nicht um *personenbezogene Daten* entsprechend der Definition des Artikel 4 Ziffer 1 DS-GVO handelt, kann in diesem Fall auf eine Information des E-Mail-Empfängers und die Einholung einer Einwilligung zum Zweck der Datenweitergabe verzichtet werden. Daher schätzen wir dieses Verfahren nach unserer Interpretation unter Datenschutzgesichtspunkten nach den Regelungen der DS-GVO als rechtlich unbedenklich ein.

> Autoren: Astrid Braken, Legal Counsel Sebastian Kluth, Technischer Leiter CSA